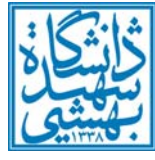

**دانشگاه شهيد بهشتي** 

# **اصلاح و ويرايش اطلاعات شخصي و پژوهشي در سيستم جامع دانشگاهي(گلستان)**

ابتدا آدرس سامانه جامع دانشگاهي(گلستان) را در مرورگر خود باز كرده و با وارد كردن شناسه كاربري و رمزعبور خود وارد سامانه شويد. https://golestan.sbu.ac.ir آدرس سامانه:

#### **عكس**

بمنظور اصلاح يا واردكردن عكس به منوي «كاربر»←«آموزش»←«اطلاعات شخصي»←«مشخصات استاد» در سيستم جامع دانشگاهي(گلستان) مراجعه كرده و مطابق تصوير شماره 1 در صورت لزوم عكس قبلي را حذف و عكس جديد ارسال فرماييد.

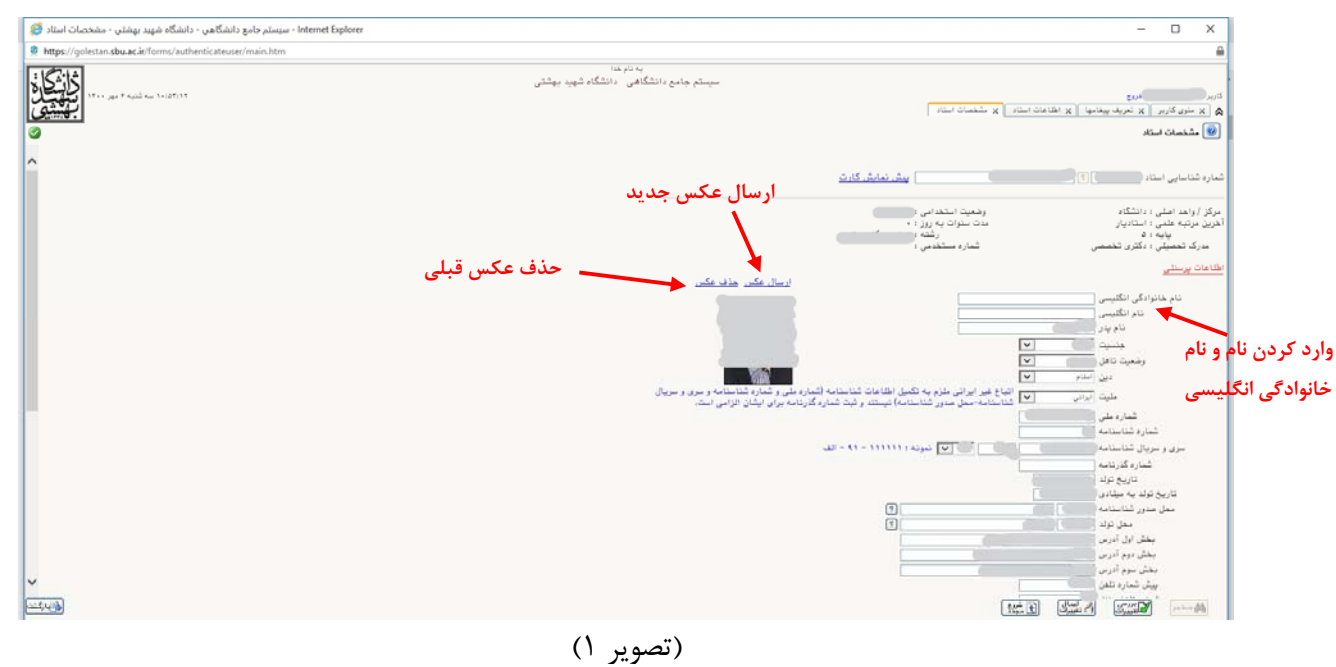

#### **نام و نام خانوادگي انگليسي**

نام و نام خانوادگي انگليسي خود را مطابق تصوير 1 در كادر مربوطه در بخش «مشخصات استاد» وارد بفرماييد. (مورد استفاده در رزومههاي وبگاه انگليسي)

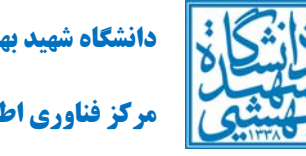

## **شماره تلفن دفتر محل كار**  شماره تلفن دفتر محل كار خود را بصورت 8 رقمي در كادر مربوطه در همان بخش «مشخصات استاد» مطابق تصوير 2 وارد بفرماييد.

## **آدرس پست الكترونيكي**

آدرس پست الكترونيكي دانشگاهي خود را در كادر مربوطه در همان بخش «مشخصات استاد» مطابق تصوير 2 وارد بفرماييد.

### **آدرس وب سايت شخصي**

آدرس وب سايت شخصي خود را در كادر مربوطه در بخش ويرايش «مشخصات استاد» مطابق تصوير 2 وارد بفرماييد.

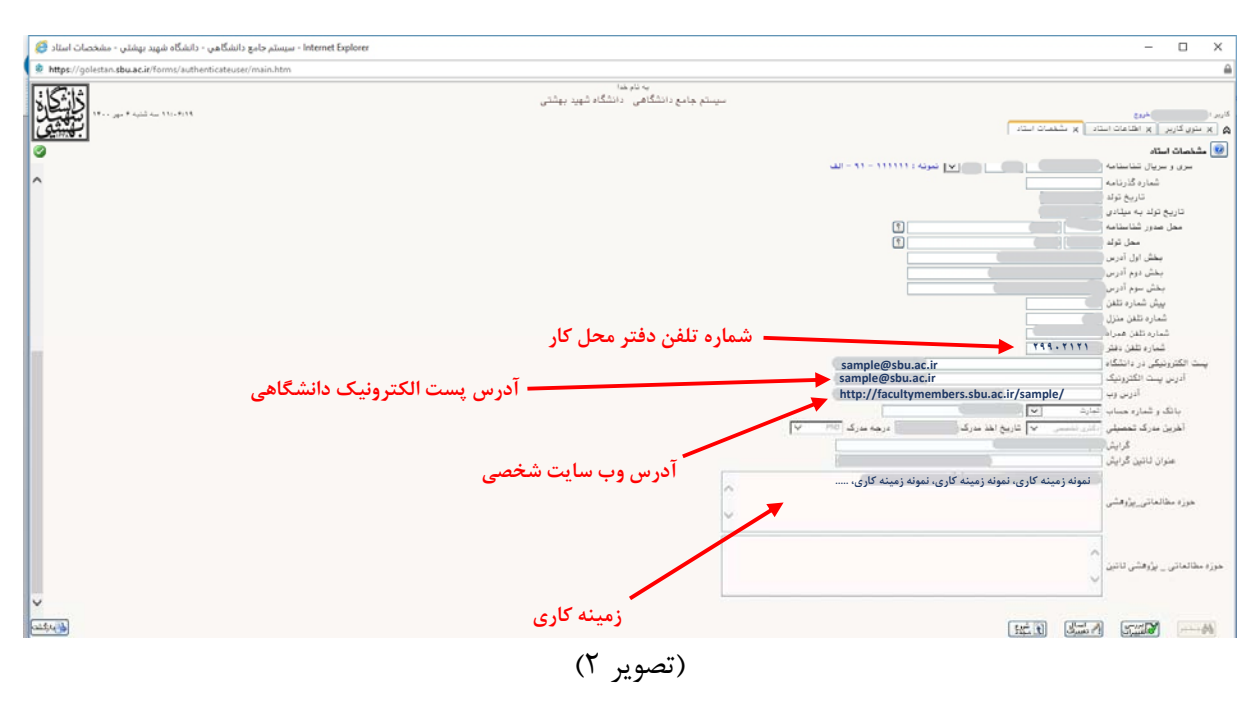

#### **زمينه كاري**

حوزه مطالعاتي و پژوهشي خود را مطابق تصوير 2 در كادر مربوطه وارد بفرماييد. اطلاعات اين بخش در رزومه شخصي شما در وبگاه دانشگاه در بخش «زمينه كاري» نشان داده خواهد شد. ً لطفا از جداكننده ويرگول سپس فاصله (نمونه،1 نمونه،2 نمونه3) براي جداسازي هر مورد استفاده فرماييد.

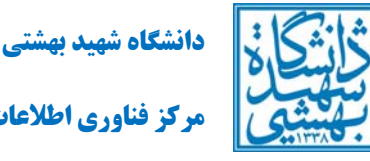

#### **تحصيلات دانشگاهي**

براي تكميل يا ويرايش اطلاعات تحصيلات دانشگاهي به منوي «كاربر»←«آموزش»←«اطلاعات شخصي»←«اطلاعات استاد»←«سوابق تحصيلي» مراجعه فرماييد. اطلاعات هر سه مقطع تحصيلي را مطابق تصوير 3 تكميل و وارد فرماييد.

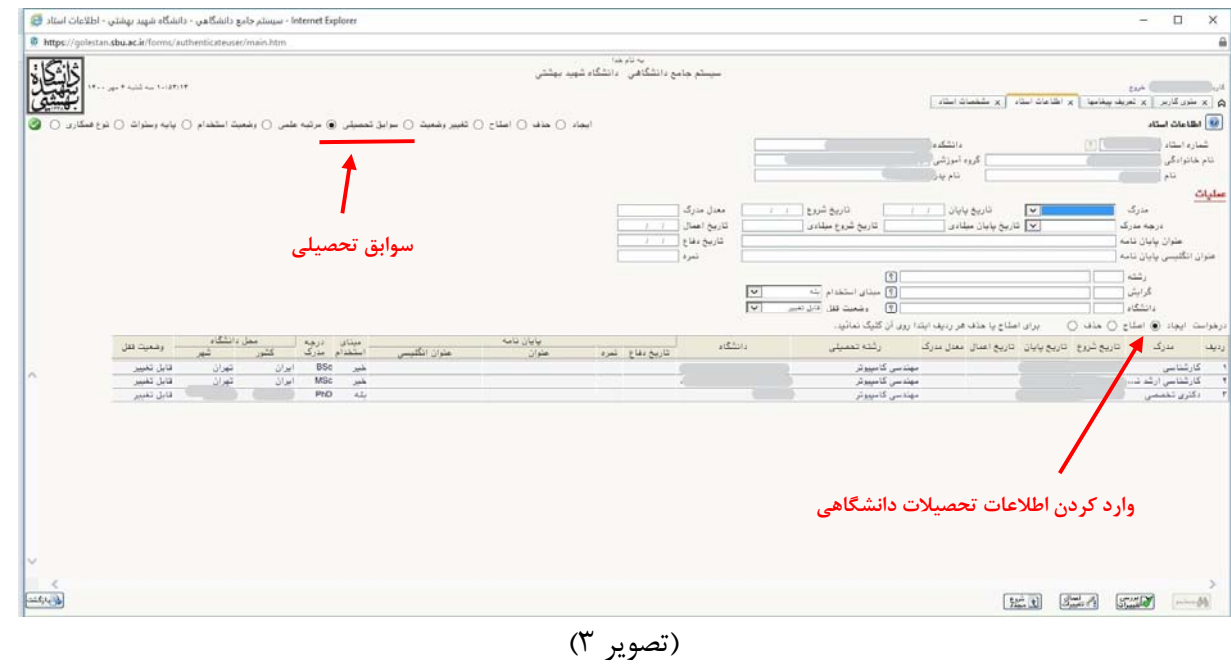

### **تكميل اطلاعات پژوهشي**

فرماييد.

براي تكميل يا ويرايش اطلاعات پژوهشي به منوي «كاربر»←«پژوهش»←«اطلاعات جامع پژوهشي استاد» مراجعه فرماييد. مطابق تصوير 4 ميتوانيد هر يك از موارد مربوط به فعاليتهاي پژوهشي خود اعم از كسب رتبههاي خارجي يا داخلي، كسب جوائز علمي و غيره را تكميل و وارد فرماييد. **نكته مهم:** امكان وارد كردن كليه فعاليت هاي پژوهشي اعم از مقالات چاپ شده در مجلات، مقالات ارائه شده در همايشها، كسب جوائز علمي و غيره كه قبل از اشتغال به كار در دانشگاه شهيد بهشتي صورت گرفتهاند نيز براي شما فراهم است. فقط در تعريف همكاران پژوهشي، «ثبت صحيح آدرس» را مطابق تصوير 5 «خير» ثبت

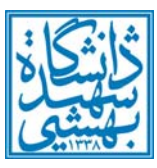

**دانشگاه شهيد بهشتي** 

| Internet Explorer - سيستم جامع دانشگاهي - دانشگاه شهيد بهشتي - اطلاعات جامع يزوهشي استاد ان                                                                                                    |                                                        |                                                                                          |                                         |                                    | $\Box$<br>$\overline{\phantom{0}}$                                                   | x                  |
|----------------------------------------------------------------------------------------------------|--------------------------------------------------------|------------------------------------------------------------------------------------------|-----------------------------------------|------------------------------------|--------------------------------------------------------------------------------------|--------------------|
| https://golestan.sbu.ac.in/forms/authenticateuser/main.htm                                                                                                    |                                                        |                                                                                          |                                         |                                    |                                                                                      | $\hat{\mathbf{a}}$ |
| $\mathbb{P}_{\mathcal{A}} \times_{\mathcal{A}} \mathbb{P}_{\mathcal{A}} \xrightarrow{\mathcal{A}} \mathbb{P}_{\mathcal{A}} \xrightarrow{\mathcal{A}} \mathbb{P}_{\mathcal{A}} \times_{\mathcal{A}} \mathbb{P}_{\mathcal{A}} \times_{\mathcal{A}} \mathbb{P}_{\mathcal{A}}$ | یه تام خدا<br>سیستم جامع دانشگاهی - دانشگاه شهید بهشتی | x اطَّاعَاتَ جَامِعَ أَمَرَزْتُنِي استَادِ   x اطْنَاعَاتَ جَامِعَ بِزُرَفَتْنِي استَادِ |                                         |                                    | الخروج<br>$\Delta$ × سُوی کاربر   × اطّاعات استاد<br>side distance of                | كارس               |
|                                                                                                    |                                                        |                                                                                          |                                         |                                    | <mark>انکا</mark> اطلاعات جامع پژوهشی استاد                                          |                    |
|                                                                                                    |                                                        | أأأهرك<br>1∽                                                                             | V دوره اظامات جامع بزرفشي               |                                    | أبين قامه الشامات جامع بزرهشى (١٣٩٧)                                                 | شماره استاد        |
|                                                                                                    |                                                        | فعاليتهاي بؤوفشي تشويق شدوا                                                              |                                         | مار فعاليتهاي سالياني              | كروهيتدي استبادها<br>فزينه طرحهاى يلأوقشي                                            |                    |
|                                                                                                    |                                                        | توضيحات                                                                                  | تعداد<br><b>Official</b><br><b>Juli</b> | $\sqrt{5}$                         | ببوان فعاليت                                                                         |                    |
|                                                                                                    | $\lambda$                                              |                                                                                          |                                         |                                    | خلاصه مقاله علمان در شمايش شاف علمان معنبر                                           | 88                 |
|                                                                                                    |                                                        |                                                                                          |                                         |                                    | مقاله علمي يژوڤشي مستكرج از رساله/ پايان نامه                                        | 92                 |
|                                                                                                    |                                                        |                                                                                          |                                         | $\mathbf{z}$                       | تولید دانش فین/ اختراع یا اکتشاف منحر به تولید                                       | 96                 |
|                                                                                                    |                                                        |                                                                                          | $\mathbf{2}$                            | 11                                 | طرح/ گزارش علمی طرح های پژوهشمی و فناوری خاتمه یافته در داخل                         | 100<br>موسسه       |
|                                                                                                    |                                                        |                                                                                          | ۰                                       |                                    | 104 - طرح/ گزارش علمی طرح های پژوهشی و فناوری با طرف قرارداد خارج از<br>104 - هوسیسه |                    |
|                                                                                                    |                                                        |                                                                                          |                                         |                                    | 116 اتر بديع و ارزنده شنرې يا ادبي و قلسفي چاپ شده                                   |                    |
|                                                                                                    |                                                        |                                                                                          |                                         | $\circ$                            | 120 أيجاد طرفيت قعاك در جذب اعتبار يزوفشني داخلني يا بين الغللبي                     |                    |
|                                                                                                    |                                                        |                                                                                          | ۰                                       |                                    | 124 تمنيف و تاليف، تمحيج انتقادي، ترجمه مرتبط با تخممي، دانشنامه و                   |                    |
|                                                                                                    |                                                        |                                                                                          | 17<br>$\Omega$                          | $12\,$                             | 128 راشعايي يايان نامه ارشد يادكترې حرقه اې/دكترې تخصصي                              |                    |
|                                                                                                    |                                                        |                                                                                          | 14<br>$\mathbf{0}$                      | $\overline{2}$                     | 130 مشاوره يابان نامه ارشد بادكتري حرفه اي/دكتري تخممني                              |                    |
|                                                                                                    |                                                        |                                                                                          |                                         | $\Omega$                           | 132 كرساني هاي نظريه پردازي                                                          |                    |
|                                                                                                    |                                                        |                                                                                          | $\mathbf{Q}$<br>$\Omega$                | $\,$ 1                             | 136 - كسب رتبه در جشنواره شاب خارجي و داخلي                                          |                    |
|                                                                                                    |                                                        |                                                                                          | $\mathbf{Q}$<br>õ,                      | z                                  | 140 داورې و نظارت بر فعالیتهاي پژوهشمې                                               |                    |
|                                                                                                    |                                                        |                                                                                          | ۰<br>$\circ$                            |                                    | فعاليتهاي أموزشني                                                                    | 58                 |
|                                                                                                    |                                                        |                                                                                          | $\mathbf{Q}$                            | $\Omega$                           |                                                                                      | سغينار<br>60       |
|                                                                                                    |                                                        |                                                                                          | $\mathbf{R}$                            | 31                                 | راقنمایی و مدیریت یروزه کارشناسی<br>فعاليتهاي علمني - اجرايني                        |                    |
|                                                                                                    |                                                        |                                                                                          | $\mathbf{a}$                            | $\mathbf{a}$<br>نمايش 1 - 60 از 60 | matter. And catter that set-<br>$\times$ 100 $\times$ $\cdot$ 1,4 1 $\times$ 1.4     |                    |
| المتحدد                                                                                                    |                                                        |                                                                                          |                                         |                                    | HC C                                                                                 | painted of         |

(تصوير 4)

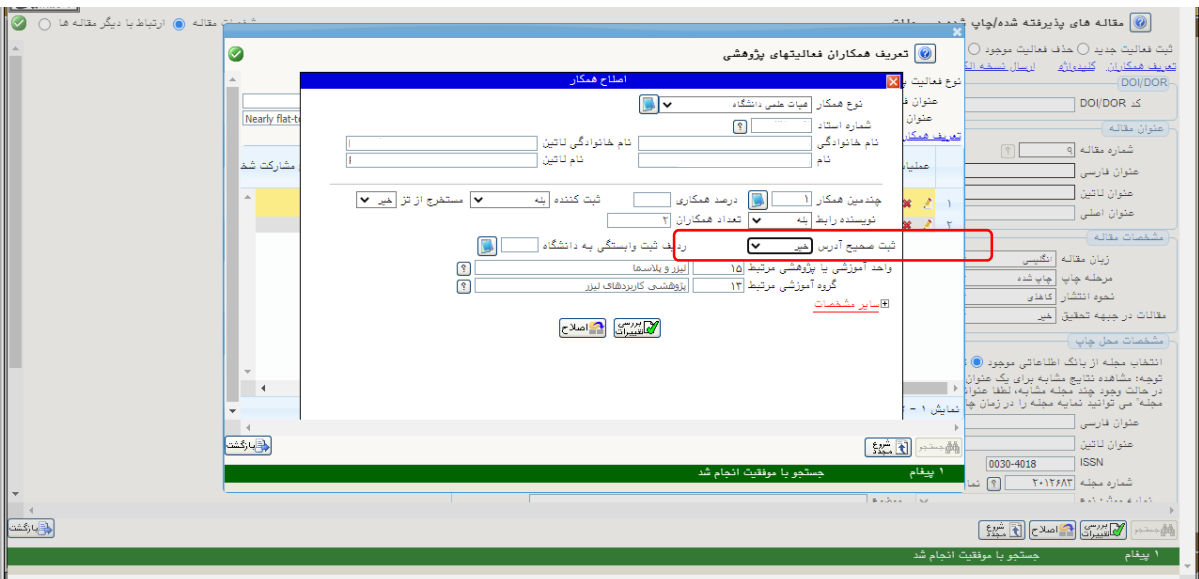

(تصوير 5)